## **扩展** REACTES **ナナ展**<br>
(MTTP)<br>
many CoderMilee<br>
many CoderMilee<br>
http://cnblogs.com/mjios

**@M了个J**

https://github.com/CoderMJLee

http://cnblogs.com/mjios

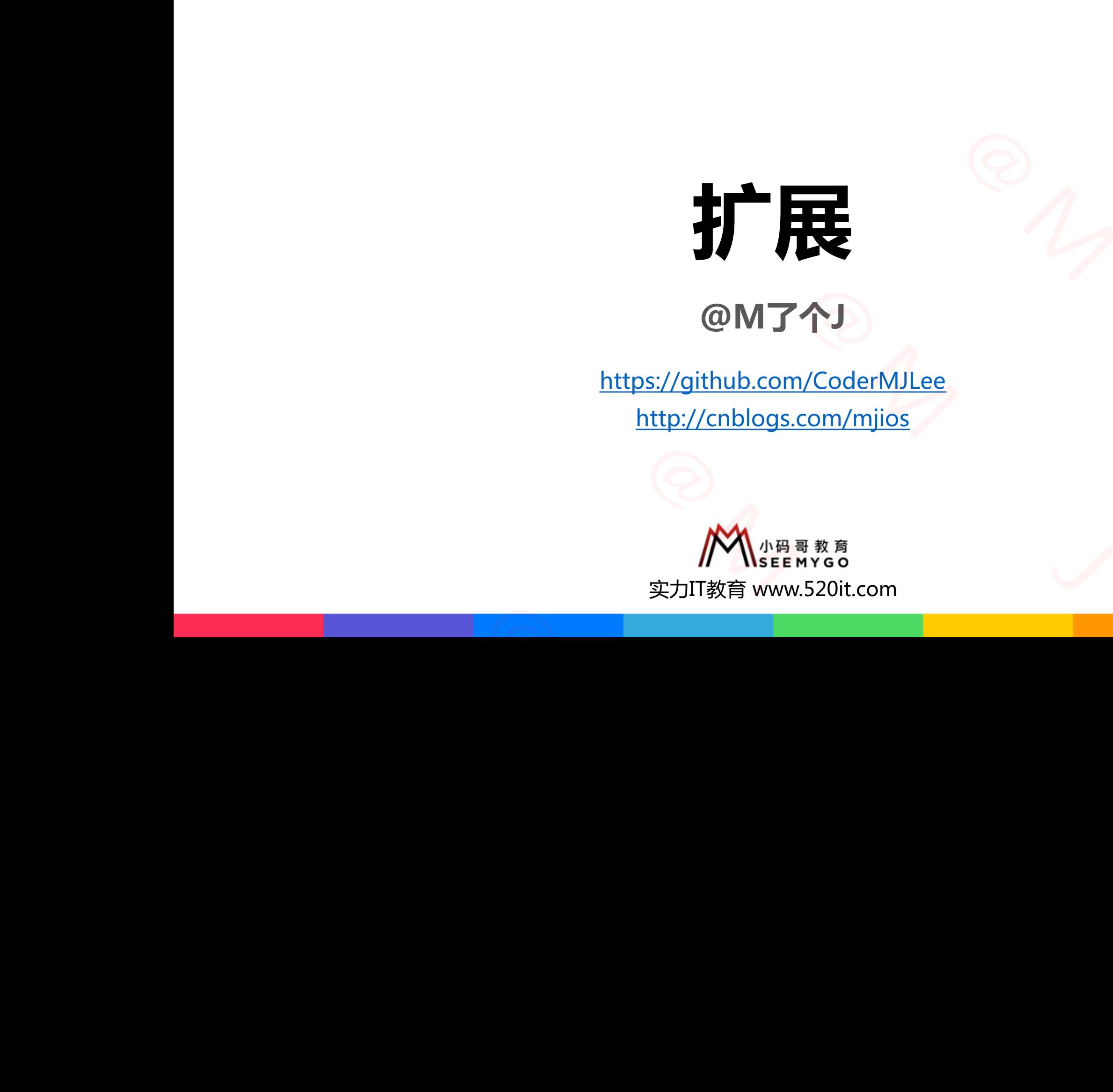

**码拉松**

小码哥教育@M了个J

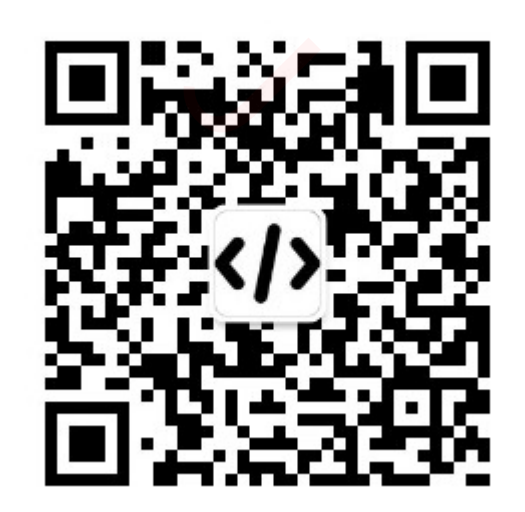

## **NseamYGo 扩展 (Extension )**

■ Swift中的扩展,有点类似于OC中的分类(Category)

■扩展可以为枚举、结构体、类、协议添加新功能 □可以添加方法、计算属性、下标、(便捷)初始化器、嵌套类型、协议等等 小码哥教育@M了个J SION)<br>
Category)<br><sup>市功能</sup><br>初始化器、嵌套类型、协议等等<br><br>『属性观察器<br>インクラブリック (Extension)<br>
HOC中的分类(Category)<br>美、协议添加新功能<br>
下标、(便捷)初始化器、嵌套类型、协议等等<br><br><br><br><br><br><br><br>相信的属性添加属性观察器 5枚举、结构体、类、协议添加新功能<br>5法、计算属性、下标、(便捷)初始化器、嵌套类型、协议等等<br>5到的事情<br><br>5有的功能<br><br>3社属性,不能向已有的属性添加属性观察器<br>3法类<br>3定初始化器,不能添加反初始化器

小码哥教育@M了个J

■ 扩展不能办到的事情

p不能覆盖原有的功能

p不能添加存储属性,不能向已有的属性添加属性观察器 p不能添加父类 小码哥教育@M了个J

p不能添加指定初始化器,不能添加反初始化器

p... 小码哥教育@M了个J

## **NB哥教育 计算属性、下标、方法、嵌套类**

}

```
extension Double {
    var km: Double { self * 1_000.0 }
    var m: Double { self }
    var dm: Double { self / 10.0 }
    var cm: Double { self / 100.0 }
    var mm: Double { self / 1_000.0 }
}
```

```
extension Array {
                                         subscript(nullable idx: Int) -> Element? {
                                                if (startIndex..<endIndex).contains(idx) {
                                                        return self[idx]
                                                 }
                                                return nil
                                          }
                                  }
                                                       Nouble { self / 10.0 }<br>
Double { self / 10.0 }<br>
Double { self / 100.0 }<br>
Double { self / 100.0 }<br>
Double { self / 100.0 }<br>
Pouble { self / 100.0 }<br>
<br>
Pouble { self / 100.0 }<br>
<br>
<br>
<br>
Pour self = sel<br>
return self idx }<br>
<br>
<br>
<br>
                           Excession Airay \<br>
subscript(nullable idx: Int) -> Element? {<br>
if (startIndex...<endIndex).contains(idx) {<br>
return self[idx]<br>
}<br>
}<br>
}
小码哥教育@M了个J
```

```
extension Int {
                                                                    func repetitions(task: () -> Void) {
                                                                            for \mu in 0.. < self { task() }
                                                                    }
                                                                   mutating func square() \rightarrow Int {
                                                                            self = self * selfreturn self
                                                                    }
                                                                    enum Kind { case negative, zero, positive }
                                                                    var kind: Kind {
                                                                            switch self {
                                                                            case 0: return .zero
                                                                            case let x where x > 0: return .positive
                                                                            default: return .negative
                                                                             }
                                                                    }
                                                                    subscript(digitIndex: Int) -> Int {
                                                                            var decimalBase = 1for \_ in 0..<digitIndex { decimalBase *= 10 }
                                                                             return (self / decimalBase) % 10
                                                                    }
                                                                                                  关型
                                                                 \begin{array}{ll}\n\textbf{F}_{\text{t}} & \textbf{F}_{\text{t}} & \textbf{F}_{\text{t}} & \textbf{F}_{\text{t}} \\
\text{tension Int }\{ \text{func repetitions (task: () }\rightarrow\text{Void}) }\{ \text{ for } \_ \text{in } 0., \text{sself } \{ \text{ task() }\} \\
\text{mutating func square() }\rightarrow\text{Int }\{ \text{self } = \text{self } * \text{ self } \text{ return self } \} \\
\text{num Kind } f \text{ case negative } \text{ zero. positive } k\n\end{array}木、方法、嵌套类型<br>
Extension Int {<br>
func repetitions(task: () -> Void) {<br>
for _ in 0...self { task() }<br>
mutating func square() -> Int {<br>
self = self * self<br>
return self<br>
return self<br>
Penum Kind { case negative, zero, positive 
<br>
E<br>
(1999.0)<br>
(1999.0)<br>
(1999.0)<br>
(199.0)<br>
(199.0)<br>
(199.0)<br>
(199.0)<br>
(199.0)<br>
(199.0)<br>
(199.0)<br>
(199.0)<br>
(199.0)<br>
(199.0)<br>
(199.0)<br>
(199.0)<br>
(199.0)<br>
(199.0)<br>
(199.0)<br>
(199.0)<br>
(199.0)<br>
(199.0)<br>
(199.0)<br>
(199.0)<br>
(199
```
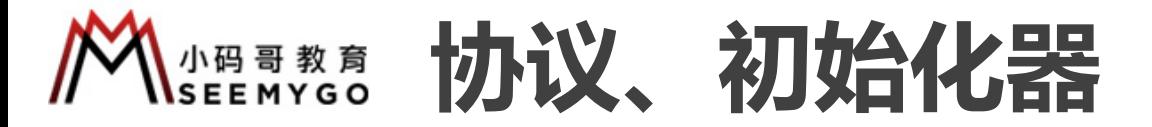

```
class Person {
               var age: Int
               var name: String
               init(age: Int, name: String) {
                       self. age = ageself.name = name
                }
        }
       extension Person : Equatable {
               static func == (left: Person, right: Person) -> Bool {
                       left. age == right. age & left. name == right. name}
               convenience init() {
                       self.init(age: 0, name: "")
                }
        }
                                                                                                                                  struct Point {
                                                                                                                                          var x: Int = 0var y: Int = 0}
                                                                                                                                   extension Point {
                                                                                                                                          init(_ point: Point) {
                                                                                                                                                  self.init(x: point.x, y: point.y)}
                                                                                                                                   }
                                                                                                                                  var p1 = Point()var p2 = Point(x: 10)var p3 = Point(y: 20)var p4 = Point(x: 10, y: 20)var p5 = Point(p4)小码哥教育@M了个J 
                                                                                                                     struct Point {<br>
var x: Int = 0<br>
var y: Int = 0<br>
}<br>
extension Point {<br>
init(_ point: Point) {<br>
self.init(x: point.x, y: point.y)<br>
}
                                                                                        Person) -> Bool {<br>
War x: Int = 0<br>
Yersen) -> Bool {<br>
Yersen) -> Bool {<br>
Yersen}<br>
Person) -> Bool {<br>
Yersen}<br>
Yersen }<br>
Person) -> Bool {<br>
Yersen}<br>
Yersen }<br>
Yersen }<br>
Yersen }<br>
Yersen }<br>
Yersen }<br>
Yersen }<br>
Yersen }<br>
Yer
                                                          初始化器<br>
Howard Struct Point {<br>
var x: Int = 0<br>
var y: Int = 0<br>
var y: Int = 0<br>
var y: Int = 0<br>
var y: Int = 0<br>
var y: Int = 0<br>
xar y: Int = 0<br>
xar y: Int = 0<br>
xar y: Int = 0<br>
xar pi = Point (x : 10)<br>
yar pi = Point (x : 
                             e: Int, name: String) {<br>
f.age = age<br>
f.name = name<br>
erson : Equatable {<br>
func == (left: Person, right: Person) -> Bool {<br>
}<br>
}<br>
}<br>
are p2 = right.age == right.age && left.name == right.name<br>
ence init() {<br>
f.init(age: 0,
static func == (left: Person, right: Person) -> Bool<br>left.age == right.age && left.name == right.name<br>}<br>convenience init() {<br>self.init(age: 0, name: "")<br>}<br>■ 如果希望自定义初始化器的同时, 编译器也能够生成默认初始化器<br>□ 可以在扩展中编写自定义初始化器<br>■ required初始化器
```
■ 如果希望自定义初始化器的同时, 编译器也能够生成默认初始化器 □ 可以在扩展中编写自定义初始化器 ■ 如果希望自定义初始化器的同时, 编译器也能够<br>■ 如果希望自定义初始化器的同时, 编译器也能够<br>■ required初始化器也不能写在扩展中

■ required初始化器也不能写在扩展中

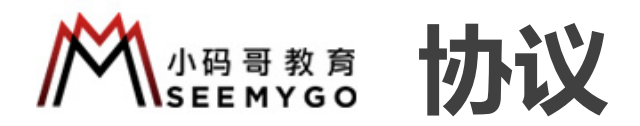

小码哥教育@M了个J

■ 如果一个类型已经实现了协议的所有要求, 但是还没有声明它遵守了这个协议 p可以通过扩展来让它遵守这个协议 小码哥教育@M了个J

}

}

```
protocol TestProtocol {
           func test()
      }
      class TestClass {
           func test() {
                print("test")
           }
      }
      extension TestClass : TestProtocol {}
                                h议的所有要求, 但是还没有声明它遵守了这个协议<br>
{<br>
■编写一个函数, 判断一个整数是否<br>
func_is0dd<T:_BinaryInteger>(__i;<br>
i * 2 != 0<br>
<br>
extension BinaryInteger {<br>
func_is0d() ->_Bool {__self * ;<br>
TestProtocol {}
                小码哥教育@M了个J 
小码哥教育@M了个J
```

```
■ 编写一个函数, 判断一个整数是否为奇数?
```

```
func isOdd<T: BinaryInteger>(_ i: T) -> Bool {
                               i \, \text{\%} \, 2 \, != \, 0<br>宇道守了这个协议<br><br><br>- is0dd<T: BinaryInteger>(_ i: T) -> Bool {<br>i % 2 != 0
但是还没有声明它遵守了这个协议<br>■ 编写一个函数, 判断一个整数是否为奇数 ?<br>
I 编写一个函数, 判断一个整数是否为奇数 ?<br>
I func is 0dd<T: BinaryInteger>(_ i: T) -> Bool {<br>
i % 2 != 0<br>
<br>
Extension BinaryInteger {<br>
func is 0dd() -> Bool { self % 2 != 0 }<br>
}
```

```
extension BinaryInteger {
    func is0dd() \rightarrow Bool { self % 2 != 0 }
```
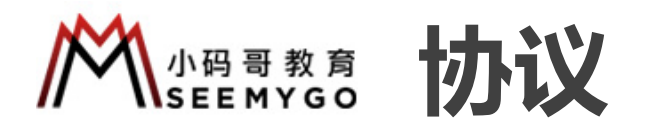

小码哥教育@M了个J

■ 扩展可以给协议提供默认实现, 也间接实现『可选协议』的效果

■ 扩展可以给协议扩充『协议中从未声明过的方法』

```
protocol TestProtocol {
               func test1()
         }
         extension TestProtocol {
               func test1() {
                     print("TestProtocol test1")
                }
               func test2() {
                     print("TestProtocol test2")
               }
         }
                       TestProtocol {<br>
TestProtocol {<br>
TestProtocol {<br>
test1() // TestP<br>
cls.test2() // TestP<br>
cls2.test2() // TestP<br>
var cls2: TestProtocol<br>
ds2.test2() // Test<br>
cls2.test2() // Test<br>
test2() {<br>
rint("TestProtocol test2")<br>
func
小码哥教育@M了个J
```

```
class TestClass : TestProtocol {}
                           var cls = TestClass()
                            cls.test1() // TestProtocol test1
                            cls.test2() // TestProtocol test2
                           var cls2: TestProtocol = TestClass()
                            cls2.test1() // TestProtocol test1
                           cls2.test2() // TestProtocol test2
                                                 小码哥教育@M了个J 
                                 小码哥教育@M了个J 
                小码哥教育@M了个J 
キルボ声明<br>
|<br>
|<br>
|<br>
| class TestClass : TestProtocol {}<br>
| class TestClass : TestProtocol {}<br>
| class TestClass : TestProtocol test1<br>
| cls.test2() // TestProtocol test1<br>
| cls.test2() // TestProtocol test1<br>
| cls2.test2() /
```

```
class TestClass : TestProtocol {
   func test1() { print("TestClass test1") }
   func test2() { print("TestClass test2") }
```

```
}
var cls = TestClass()
cls.test1() // TestClass test1
cls.test2() // TestClass test2
var cls2: TestProtocol = TestClass()
cls2.test1() // TestClass test1
cls2.test2() // TestProtocol test2
```
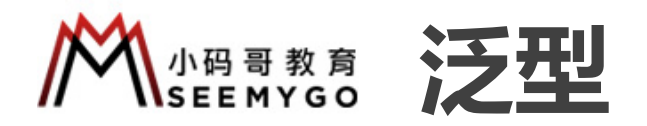

```
class Stack<E> {
                                            var elements = [E]( )func push( element: E) {
                                                  elements.append(element)
                                            }
                                            func pop() \rightarrow E \{ elements.removelast() \}func size() -> Int { elements.count }
                                     }
                                     // 扩展中依然可以使用原类型中的泛型类型
                                     extension Stack {
                                            func top() \rightarrow E { elements.last! }
                                     }
                                     // 符合条件才扩展
                                     extension Stack : Equatable where E : Equatable {
                                            static func == (left: Stack, right: Stack) -> Bool {
                                                   left.elements == right.elements
                                            }
                                     }
                                                                              E) {<br>elements.removelast() }<br>(elements.count }<br>ping aments.count }<br>ping aments.last! }<br>bile where E : Equatable {<br>:: Stack, right: Stack) -> Bool {<br>right.elements
                                                    push(_element: E) {<br>zlements.append(element)<br>pop() -> E { elements.removeLast() }<br>size() -> Int { elements.count }<br><br>&然可以使用原类型中的泛型类型<br>i Stack {<br>top() -> E { elements.last! }<br>#オ扩展<br>i Stack : Equatable where E : Equatable {<br>L
                          <br>
extension Stack {<br>
func top() -> E { elements.last! }<br>
}<br>
// 符合条件才扩展<br>
extension Stack : Equatable where E : Equatable {<br>
static func == (left: Stack, right: Stack) -> Bool<br>
left.elements == right.elements<br>
}
left.elements == right.elements<br>}<br>}
```
小码哥教育@M了个J  $7.84$ REACTION